## **JP** 9/25/2009 **Exceptions Log**

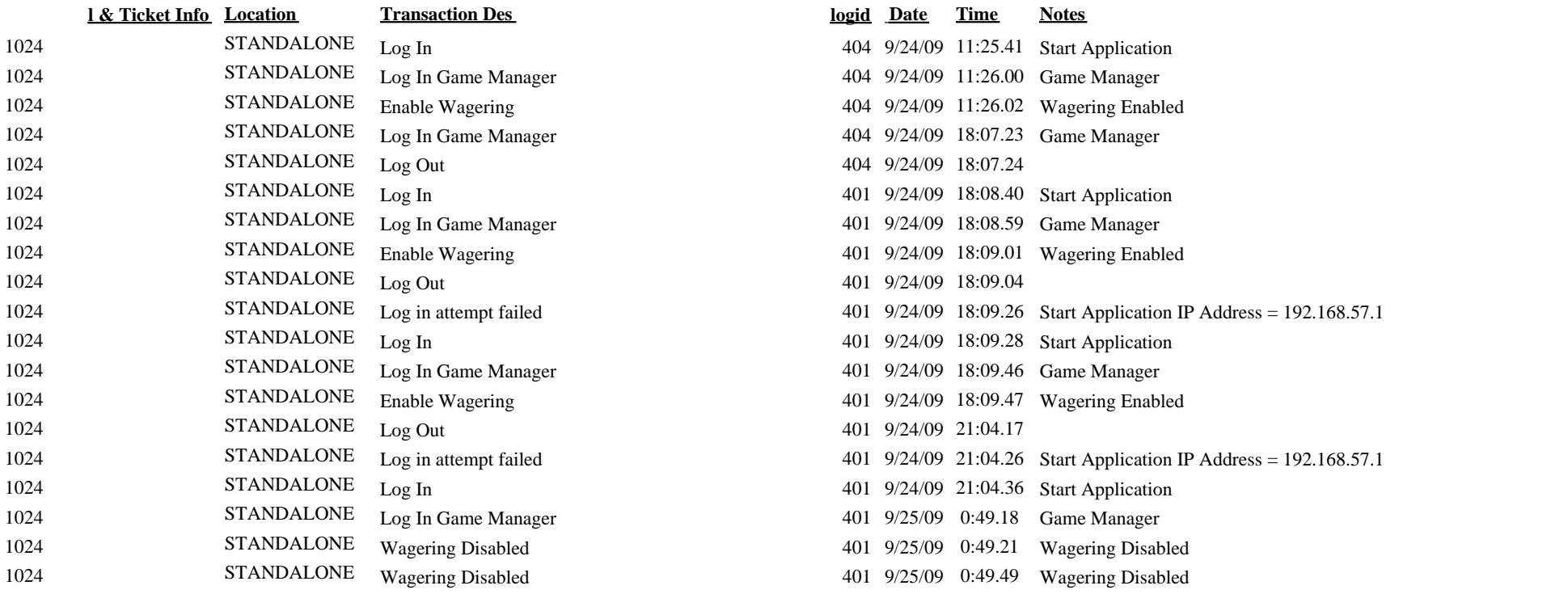